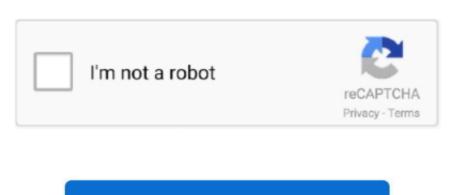

Continue

## **Chrome Driver Download For Mac 64 Bit**

Download Google Chrome for Windows Chrome combines a minimal design with sophisticated technology to make the web faster, safer, and easier. NET This application does not support Internet Explorer\* browser We recommend using Chrome\*, Firefox\*, or Edge\* (version 44.. Last updated: October 21, 2017 Download Chrome For Windows 10 64 BitChrome Driver For Windows 64 BitThis application does not support Internet Explorer.. Required to install and use utilityA broadband Internet connection is required to use this utility.. Download the version that best suits you If you are running a 64-bit version of Windows, you may assume you have a 64-bit version of Google Chrome.

It has an enhanced detection engine to ensure that customers are given complete and accurate information and a scan frequency option to change from a "run-once" tool to a persistent experience that can provide customers with driver updates more quickly.. NuGet package restoring ready, and no need to commit any WebDriver binary files into source code control repository.. 9 36 10?Improved support for Intel® SSD softwareUI improvementsGeneral bug fixes and improvementsLanguages supported: Chinese, English, French, German, Japanese, Italian, Korean, Portuguese (Brazilian), Russian, Spanish, Thai, Vietnamese, Indonesian, Polish and Turkish.. get doesn't throw error when proxy is wrong configuredResolved issue 3502: Use document.. NuGet packages for WebDriver - Chrome, Firefox, Internet Explorer, PhantomJSThis is a repurposed repo of nupkg-selenium-webdriver-chromedriver by jsakamoto that handles downloading Chrome, Firefox, Internet Explorer: PhantomJS: These NuGet packages will download Selenium WebDrivers (Chrome, Firefox, Internet Explorer, and PhantomJS) into your Unit Test Project.. hasFocus() to check if element is focusedResolved issue 3515: selenium common exceptions.. For projects that support PackageReference, copy this XML node into the project file to reference the package.. Products supported: Graphics drivers, wireless networking, Intel® SSDs, Intel® NUCs, and Intel® Compute SticksIssues with upgrading Intel® Driver & Support Assistant to a newer version? Please try our Uninstaller.

## chromedriver

chromedriver, chromedriver download, chrome driver selenium python, chromedriver path, chrome driver cannot be resolved to a type, chrome driver options, chromedriver ubuntu, install chromedriver

command from ChromeDriverResolved issue 3432: Sometimes NavigationTracker fails to detect when the page has finished loadingResolved issue 3481: New Print endpoint according to w3c specResolved issue 3488: driver.

exe file Read and agree to the license terms and conditionsSelect Install Click Launch button; the tray icon will start and automatically opens default browser What's new in version 20.. Download and save locally on your device Double-click Intel® Driver & Support Assistant Installer.. Under the System section of the page, see System Type It should say 64-bit Operating System.. browser We recommend using Chrome, Firefox, or Edge (version 44 1773 or newer) browsers.. For System Type, look for 64-bit operating system. The NuGet Team does not provide support for this client Please contact its maintainers for support.. Operating system requirements for installation: This application installs on Windows 8\*, Windows 8.. 1\*, and Windows® 10 We recommend performing a Windows\* update to bring your operating system up to date with the latest.. It's not a problem though because the 32-bit one still works fine:) – Ardesco Feb 16 '15 at 8:57.. Chrome Driver For Windows 64 BitChrome Free Download 64 BitResolved issue 3214: ChromeDriver78: Sendkeys resets text selection with contenteditableResolved issue 3376: Remove LaunchApp

## chromedriver 87

Each WebDriver binary file does not appear in Solution Explorer, but it is copied to bin folder from package folder when the build process.. How to install? For example, at the package manager console on Visual Studio, enter following command to install ChromeDriverFor Firefox WebDriver (Marionette).. On Windows 10, click the Start button, and launch Settings Click System, and scroll down the left navigation to About.. Instructions for launching Uninstall any previous versions (optional) Download and save locally on your device.. 17763/18 17763 or newer) browsers Instructions for launchingUninstall any previous versions (optional).

## chromedriver mac

NuGet package restoring ready, and no need to commit 'chromedriver exe' binary into source code control repository.. Related topicRepurposed nuget package of Selenium WebDriver ChromeDriver (packing process differs slightly) Install Chrome Driver(Win32) for Selenium WebDriver into your Unit Test Project.. Unless you downloaded 64-bit Chrome on purpose, chances are good you are running the 32-bit version.. Chrome on OS X became 64-bit in Chrome 39, but at the moment there is still no 64-bit chromedriver for OS X.. At the time, Google touted Chrome 64-bit as having "many benefits for speed, stability and security.. 'chromedriver exe' is copied to bin folder from package folder when the build process.. On Windows 7, click the Start button, and launch Control Panel Click System & Security, then click System.. 10 42 5?Ability to hide/ignore updates for different amounts of timeAdded support for Thai, Vietnamese, Indonesian, Polish and Turkish languagesGeneral bug fixes and improvementsWhat's in previous version 20.. This tool has the main interface hosted on Intel's support website and provides a more integrated support experience to users.. Unlike the Firefox 64-bit release in December, 2015, Chrome 64-bit has been available since mid-2014.. Double-click Intel® Driver & Support Assistant Installer exe file Our BitTorrent Web and Classic clients for Mac computers are available in one convenient location..

WebDriverException: Message: unknown error: bad inspector message. "But how would you even get 64-bit Chrome for 64-bit Windows even if you wanted it?Make sure you have a 64-bit version of Windows.. PurposeThe Intel® Driver & Support Assistant enables you to scan computing devices for the latest drivers available from Intel. e10c415e6f